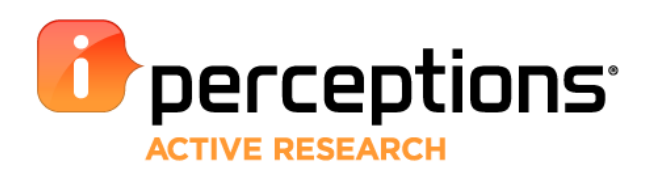

# **iPerceptions - Priority Grid**

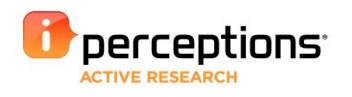

## **PRIORITY GRID**

Identify top priorities in order to generate relevant site or content improvements to your site with the iPerceptions Priority Grid.

The Priority Grid examines the relationship between Attribute and Overall Experience questions in your survey. A Bayesian Averaging Multiple Linear Regression Model indicates which attributes have had a significant impact on Overall Experience, and gauges the strength of their impact. The Priority Grid then identifies the key drivers in Overall Experience.

To generate a Priority Grid follow the instructions below.

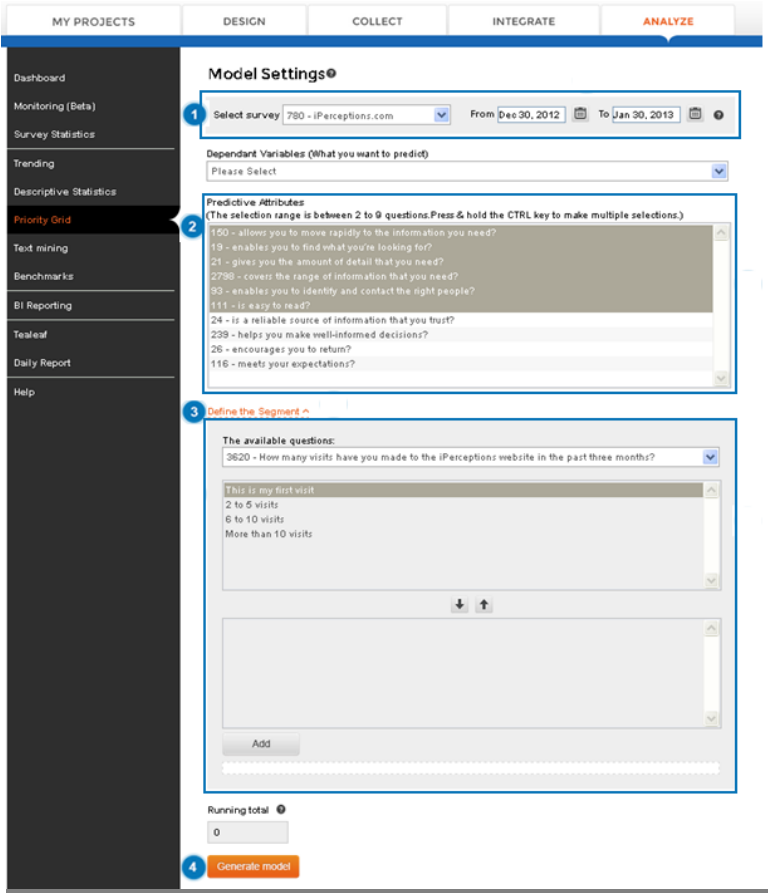

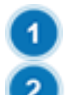

**Project/date:** Select project and define a date range.

**Predictive Attributes:** Select up to nine attributes to be included in the model. These attributes will be evaluated on their capacity to influence the dependent variable, and their average rating will be calculated.

**Define the Segment:** To run the model on a specific segment of visitors, choose the question and answers you would like to use to define the segment. If not, skip to Step 4.

**Generate model:** Click to create the Priority Grid

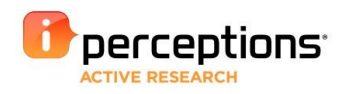

## **PRIORITY GRID IN ACTION**

Generating the model produces a Priority Grid, which plots attributes according to their rating and influence on Overall Experience. The Priority Grid examines how well you are doing relative to the attributes which matter most to your visitors.

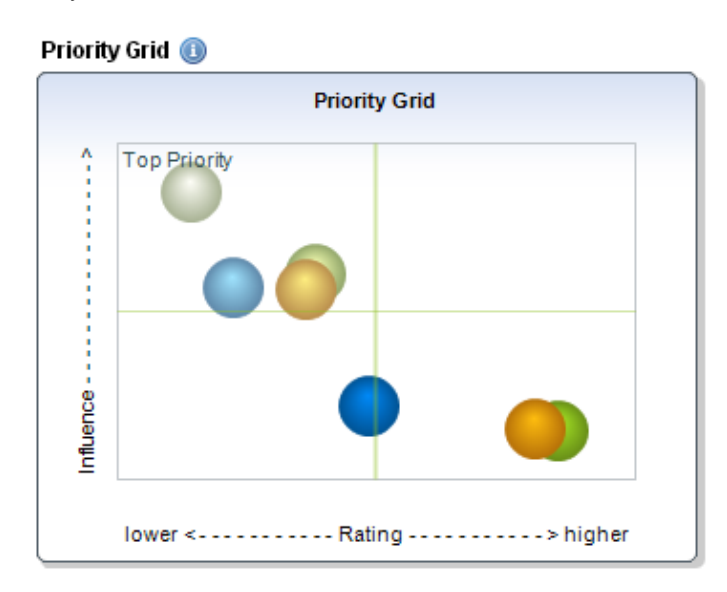

- Vertical axis: Relative influence for each statistically significant attribute identified by the model.
- Horizontal axis: Average ratings for these attributes on a 0 to 10 scale.
- Color points represent each attribute that had a significant impact on Overall Experience.

#### **ATTRIBUTES RANKING IN ACTION**

This graph highlights the gaps, strengths and weaknesses of your attributes for the selected segment compared to the total sample. View and compare the average rating for each of the Predictive Attributes within the Priority Grid, as well as compare them to the total sample (Red Line).

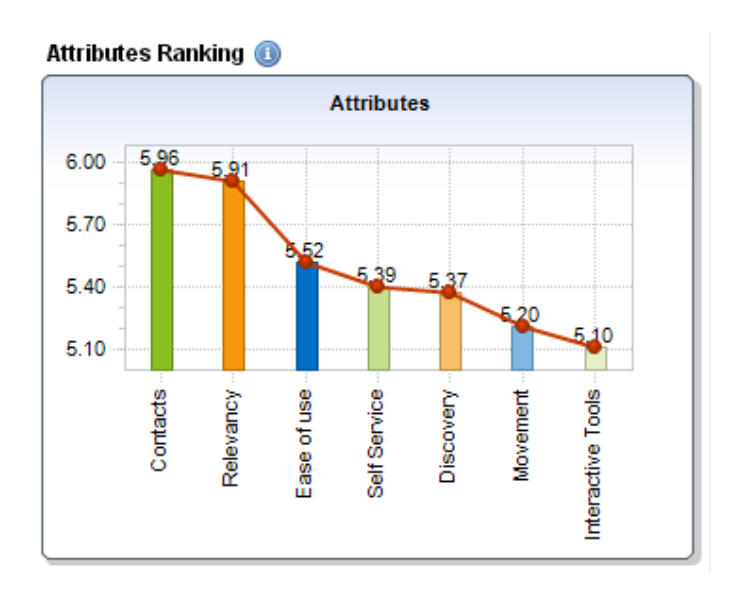

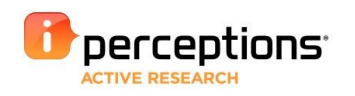

#### **WHAT-IF CALCULATOR**

The what-if calculator predicts the level of change that would be shown by the dependent variable if a certain change was to be seen in one of the significantly influential site Attributes (Readability, Movement and Breadth, in the example given).

For example, if Readability were improved by 1 point, then we could expect the dependent variable ("Overall Experience") to improve by 5.50%, based on the level of influence that was calculated for Readability during this exercise.

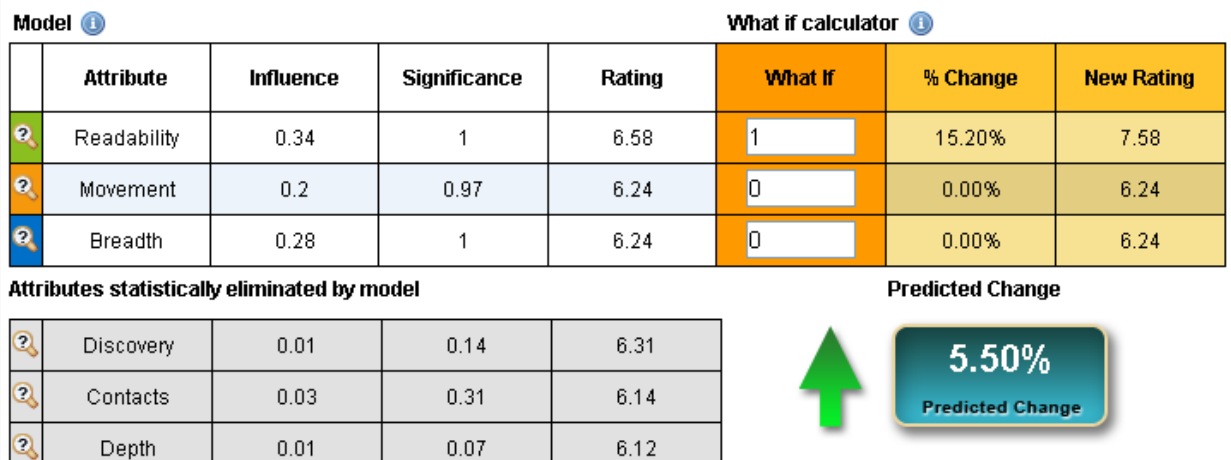

Based on today's visit, how would you rate your website experience overall?

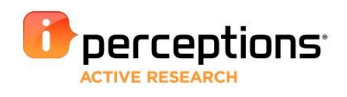

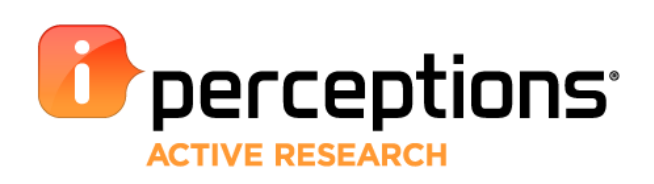

Please contact your iPerceptions consultant for more information. **[www.iperceptions.com](http://www.iperceptions.com/)** [info@iperceptions.com](mailto:info@iperceptions.com) 1-866-669-5499

iPerceptions Inc. is the inventor of Active Research™, the evolution of Enterprise Customer Feedback Management and Digital Analytics. The company's solutions are powered by the Active Research™ platform, which addresses specific business objectives by capturing visitor perceptions in the 'Moment of Truth' using advanced engagement technologies and trusted research frameworks to drive actions in existing business processes. Founded in 1999, iPerceptions has more than 14,000 clients worldwide that trust iPerceptions for in-depth analysis of real visitor's behavior. See how iPerceptions can improve the entire customer lifecycle and your bottom line today, visit iPerceptions.com.